Техничка школа "Иван Сарић" Ivan Sarić Műszaki Iskola Tehnička škola "Ivan Sarić"

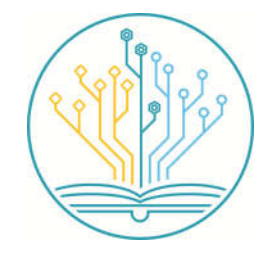

На основу чл. 10. став 5 . Статута Техничке школе ,, Иван Сарић '' ( бр.01-6/2017-27 од 08.12.2017.год и 01-6/2018-30 од 14.09.2018.год- даље: **Статут** ), чл. 11. став 3. Правила понашања у Техничкој школи ,, Иван Сарић '' ( бр. 01-6/2018-43 од 18.12.2018.год), директор Техничке школе ,, Иван Сарић'' доноси

## **У П У Т С Т В О**

## **о поступању при коришћењу рачунарских кабинета и лабораторија**

1. ЦИЉ : Осигурање безбедности ученика, наставника и чување имовине школе

2. СУБЈЕКТИ ПРИМЕНЕ : корисници кабинета, руководство школе и лица која чувају и издају кључеве кабинета односно лабораторије ( даље: просторије )

- 3. ПОСТУПАЊЕ *:*
	- 1. Наставник узима кључ просторије која му је распоредом часова одређена за држање наставе, од лица које је распоређено за рад на порти, који у евиденцији ( КП-ЕК ) евидентира презиме и име наставника, време и ознаку просторије за који је кључ издао, а наставник својим потписом потврђује да је кључ примио.
	- 2. Ученици у ходнику испред просторије чекају наставника, а ако он не дође 10 минута након звона, о томе обавештавају помоћника директора.
	- 3. Наставник откључава просторију, улази први, у кабинету проверава да ли су сви рачунари на броју и комплетни, односно проверава да ли сва опрема у лабораторији комплетна, уочава евентуална оштећења на њима,као и на осталом инвентару у просторији.
	- 4. Након тога наставник укључује централно напајање на разводном орману.
	- 5. Ученици улазе када наставник утврди да је све у реду, своје мобилне телефоне искључују и остављају на предвиђено место и седају на своја места.
	- 6. Наставник и ученици на првом часу у школској години утврђују распоред седења ученика који је касније обавезан за све ученике групе. Наставник распоред седења евидентира у обрасцу КП-РС2 који се чува у регистратору који се налази у просторији до краја школске године. У случају да из оправданог разлога ученик седи на другом месту од оног које му је одређено, наставник ту чињеницу евидентира на обрасцу КП-ЕПП
	- 7. Ученици према наставниковом упутству укључују све рачунаре односно опрему и проверавају њихово функционисање.
	- 8. У случају да су уочени одређени недостаци наставник пријављује након часа код помоћника директора и попуњава образац "Пријава неисправности опреме" (КП-ПНО).
	- 9. По завршетку часа, наставник проверава комплетност рачунара, перифних уређаја и осталог инвентара кабинета евентуална оштећења рачунара, подешавања рачунара или осталог инвентара кабинета и попуњава образац "Евиденција примопредаје кабинета/лабораторије " (КП- ЕПП).
	- 10. Наставник искључује централно напајање и задњи напушта кабинет .
	- 11. Кључ просторије наставник мора лично вратити на порту. Примопредају кључа наставник својим потписом потврђује (КП-ЕК).

4. ОБАВЕЗЕ И ОДГОВОРНОСТИ НАСТАВНИКА И УЧЕНИКА СУ:

- 1. Да поштује горе наведено упутство.
- 2. Наставник не сме да дозволи присуство ученицима у кабинету, уколико он није присутан.
- 3. Наставник не сме дозволити ученицима отварање фајлова и фолдера других ученика, да играју игрице или било шта друго да раде што није део часа.
- 4. Наставник не сме дозволити да ученици користе непроверене USB меморије или остале спољне носиоце информација.
- 5. У случају да у део наставе спада инсталација или деинсталација одређених програма или промена лозинки или подешавања, обавеза наставника је да рачунар доведе у пређашње стање.
- 6. У случају да у део часа спада инсталација оперативног система, подешавања параметара BIOS-a, рачунар се мора вратити у првобитно стање, а горе наведене радње се морају пријавити помоћнику директора, након одржаног часа.
- 7. Инсталацију појединих корисничких програма за потребе одвијања часа врше предметни наставници уз претходну пријаву и сагласност помоћника директора. О овим променама помоћник директора води забелешку у евиденцијама картон рачунарских кабинета односно лабораторија КП-РК и КП-КЛ )
- 8. Лозинке за приступ рачунару не смеју се давати ученицима, нити подстрекавати ученике да их открију.
- 9. У случају да ученик на часу оштети или покуша да отуђи неки део инвентара из кабинета наставник након часа обавештава помоћника директора.
- 10. По завршетку часа, ученици своје место остављају у стању у ком су преузели, намештају столицу на којој су седели.
- 11. За насталу материјалну штету у рачунарском кабинету одговоран је учинилац и дужан је да исту надокнади. Уколико се не утврди учинилац , штету надокнађује цео разред/група и наставник.

5. ОБРАСЦИ за примену овог упутства :

-евиденција примопредаје кључева - КП-ЕК

-евиденција примопредаје кабинета/лабораторије –КП-ЕПП

- распоред седења у кабинету/лабораторији - КП-РС2

- -пријава неисправности опреме-КП-ПНО
- картон рачунарских кабинета –КП-РК

-картон лабораторије-КП-КЛ

## 6. НАПОМЕНЕ:

Непридржавање овог упутства може да представља лакшу повреду ученичке односно радне обавезе прописане чл.62. односно чл.76. Статута

## 7. ОБАВЕШТАВАЊЕ:

Ово упутство *објавити на огласној табли школе* и примењује се осмог дана од дана објављивања.

У Суботици, 08.04.2019.године

Дел.бр. 01-6/2018-43/3

Директор Школе

Службена забелешка: Жељко Рајчић

Ово упутство је објављено на огласној табли дана 09.04.2019.год.

Ступа на снагу 17.04.2019.године

Секретар:

\_\_\_\_\_\_\_\_\_\_\_\_\_\_\_